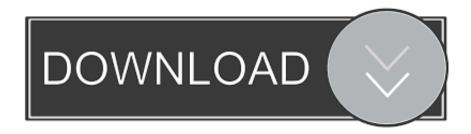

### Struct Dev C

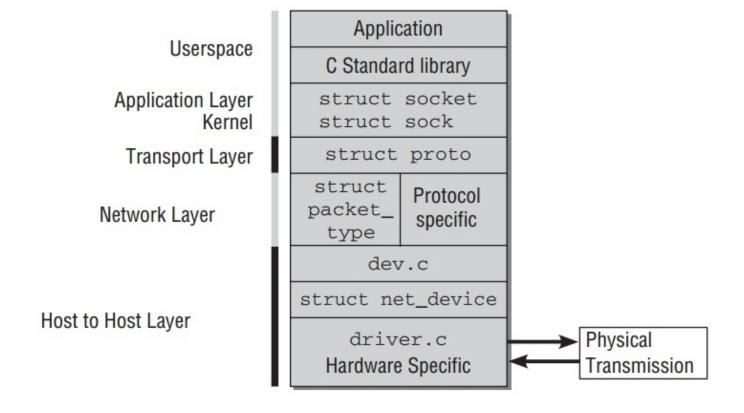

Struct Dev C

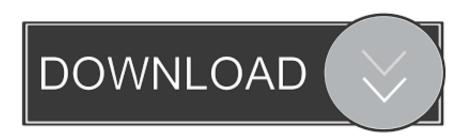

1/4

Dev C++ For Windows 10C Records (structs) Record - a linear, direct-access data structure with heterogeneous components.

- 1. struct
- 2. struct meaning
- 3. struct definition

[2]Like its C counterpart, the struct data type in C# (Structure in Visual Basic.. FieldName - the identifier used to refer to the field The identifier only need to be unique within the struct..), or other mixed-type records (name, address, telephone, balance, etc.) The C struct directly references a contiguous block of physical memory, usually delimited (sized) by word-length boundaries.. Because the contents of a struct are stored in contiguous memory, the sizeof operator must be used to get the number of bytes needed to store a particular type of struct, just as it can be used for primitives.. Being a block of contiguous memory, each field within a struct is located at a certain fixed offset from the start.

#### struct

struct, structure, struct c++, struct python, structube, struct matlab, struct java, struct vs class, struct swift, struct cpp, structure of 12 tenses, structure of passive voice, struct meaning, structural unemployment, struct definition <a href="Cisco Packet Tracer">Cisco Packet Tracer</a>
<a href="Examples Download">Examples Download</a>

The struct data type can contain other data types so is used for mixed-data-type records such as a hard-drive directory entry (file length, name, extension, physical address, etc. <u>Free Anti Spyware For Mac</u>

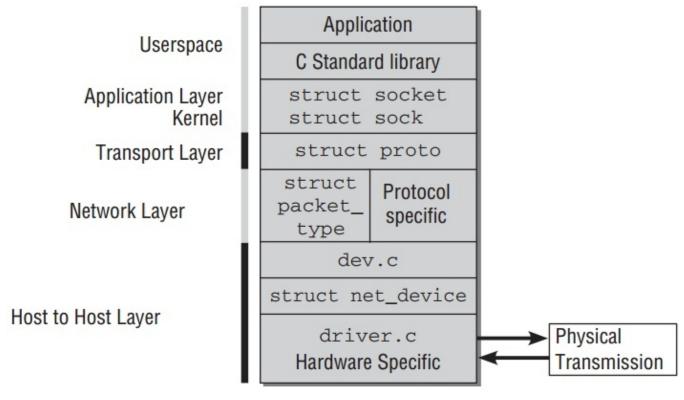

Logic Pro X 10.4.1 Crack Mac Free

# struct meaning

3/4

### Uninstall Dll From Gac Using Gacutil Uninstall Mackeeper

[3]This differs from C++, where classes or structs can be statically allocated or dynamically allocated either on the stack (similar to C#) or on the heap, with an explicit pointer. Passing structure to function in C C Structure and Function Structure variables can be passed to a function and returned in a similar way as normal arguments. It corresponds to the similarly named feature available in some assemblers for Intel processors.. [1]In the C++ language, a struct is identical to a C++ class but has a different default visibility: class members are private by default, whereas struct members are public by default.. How to create a structure? 'struct' keyword is used to create a structure C Structure and Function Structure variables can be passed to a function and returned in a similar way as normal arguments. Gls Vereinsmeister Keygen Software

## struct definition

Cara membaca buku berbayar di google play gratis

Language implementations that could utilize half-word or byte boundaries (giving denser packing, using less memory) were considered advanced in the mid-1980s.. In other languages[edit]The struct data type in C was derived from the ALGOL 68 struct data type.. Passing structure to function in C A struct in the C programming language (and many derivatives) is a composite data type (or record) declaration that defines a physically grouped list of variables under one name in a block of memory, allowing the different variables to be accessed via a single pointer or by the struct declared name which returns the same address.. NET) is similar to a class The biggest difference between a struct and a class in these languages is that when a struct is passed as an argument to a function, any modifications to the struct in that function will not be reflected in the original variable (unless pass-by-reference is used).. See taxonomy Field or member - component of the record; each field has its own type.. A structure creates a data type that can be used to group items of possibly different types into a single type.. It will not be in conflict with names used A structure is a user defined data type in C/C. 0041d406d9 Descargar Gratis YouTube Downloader Para Mac 2018

0041d406d9

Vmware Fusion 8.0 (for Mac Os X Hartnell College

4/4